# **Preface**

#### **Revised: March 16, 2009**

This chapter includes the following sections:

- **•** [Purpose, page v](#page-0-0)
- **•** [Audience, page v](#page-0-1)
- **•** [Document Conventions, page v](#page-0-2)
- **•** [Related Documentation, page vi](#page-1-0)
- **•** [Obtaining Documentation and Submitting a Service Request, page vi](#page-1-1)

## <span id="page-0-0"></span>**Purpose**

This guide describes how to set up, configure, and administer your DMM appliances and your Video Portal appliances. It also tells you how to use the *Appliance Administration Interface* (AAI), a text user interface that helps you to administer a DMS appliance.

## <span id="page-0-1"></span>**Audience**

The intended audience for this guide is systems or network administrators who install, configure, or troubleshoot Cisco DMS appliance hardware.

## <span id="page-0-2"></span>**Document Conventions**

This guide uses these text formatting conventions:

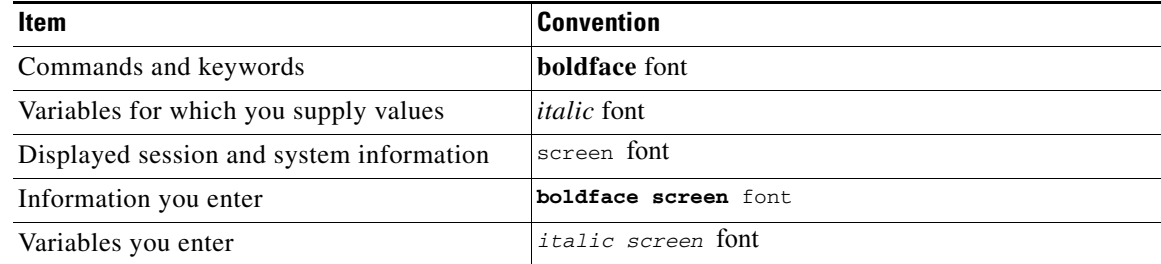

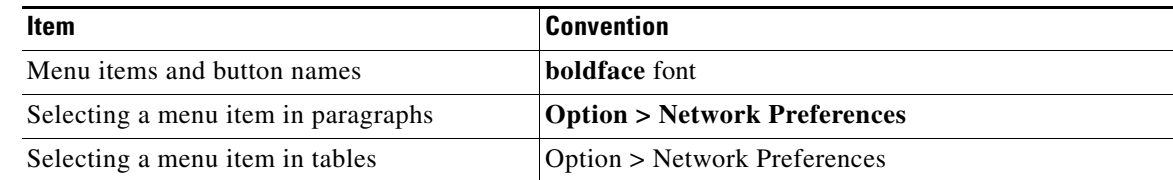

**Note** Means *reader take note*. Notes contain helpful suggestions or references to material not covered in the publication.

**Caution** Means *reader be careful*. In this situation, you might do something that could result in equipment damage or loss of data.

**Tip** Means *the following information will help you solve a problem*. The tips information might not be troubleshooting or even an action, but could be useful information, similar to a Timesaver.

#### <span id="page-1-0"></span>**Related Documentation**

For a list of all Cisco DMS product documentation, see the *Guide to Documentation for the Cisco Digital Media System* at the following URL:

[http://www.cisco.com/en/US/products/ps6681/products\\_documentation\\_roadmaps\\_list.html](http://www.cisco.com/en/US/products/ps6681/products_documentation_roadmaps_list.html)

### <span id="page-1-1"></span>**Obtaining Documentation and Submitting a Service Request**

For information on obtaining documentation, submitting a service request, and gathering additional information, see the monthly *What's New in Cisco Product Documentation*, which also lists all new and revised Cisco technical documentation, at:

<http://www.cisco.com/en/US/docs/general/whatsnew/whatsnew.html>

Subscribe to the *What's New in Cisco Product Documentation* as a Really Simple Syndication (RSS) feed and set content to be delivered directly to your desktop using a reader application. The RSS feeds are a free service and Cisco currently supports RSS Version 2.0.